## Voice Mail Instructions

### *Get & Respond to Messages*

Press **2** from the Activity Menu.

#### *Listen to Header or Message*

Press any combination of the following:

- **0** to listen to the message.
- **2** to rewind the message (or return to previous).
- **2** then **3** to play back the header.
- (See other playback options on the next page.)

#### *Respond to Header or Message*

You can respond to a message during or after listening to the message or header.

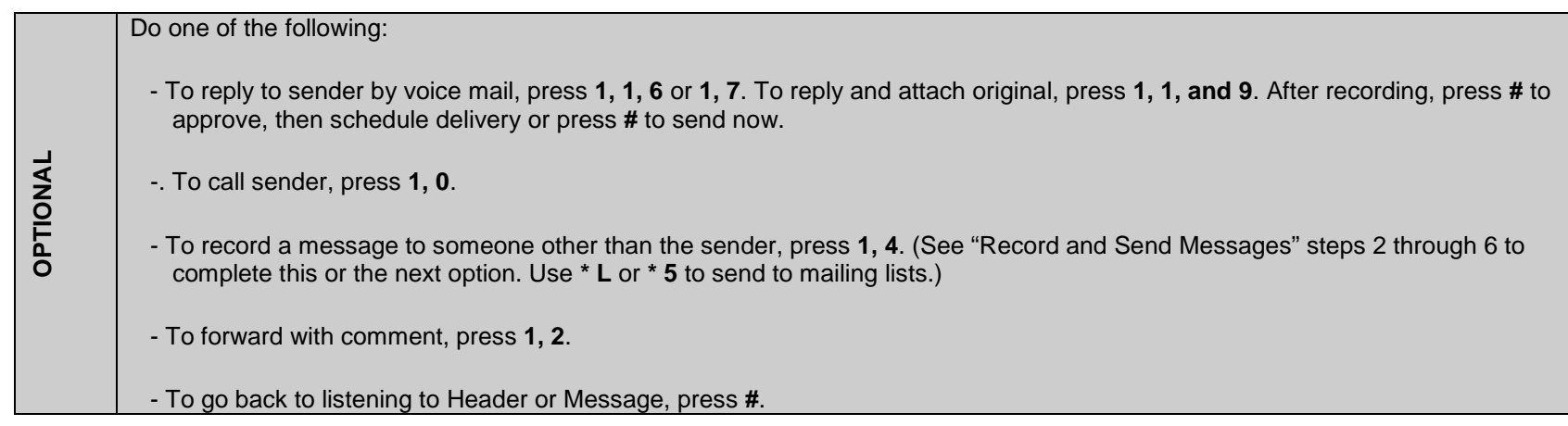

#### *Act on Header/Message*

- 4. Press any combination:
	- **\* D** or **\* 3** to delete message.
	- **\* \* U** or **\* \* 8** to restore the last message you deleted.
	- **#** to save and skip to the next message.
	- -**\* \* H** or **\* \* 4** to hold message in current category and skip to next message.
	- -**\*#** to skip to the next message category.

#### **Tips**

Pressing **\* \* H** or **\* \* 4** to hold a message in the New category lets your message waiting indicator stay on. When recording a response, press **1** to skip the record prompt. The system saves messages for the length of time set by your administrator, than automatically deletes them. Each message header tells you the length of the message in minutes and/or seconds.

# Voice Mail Instructions

### **Scan Messages Quickly**

If you are in a hurry and want to check your messages quickly, you don't have to listen to each one. You can scan your messages.

- 1. Press **7** from the Activity Menu.
- 2. Press one of the following:
	- **Press 1** to listen to both the headers and the messages.
	- **Press 2 to listen to only the headers.**
	- **Press 3** to listen to only the messages.
- 3. Use the Respond and Act on options (steps 3 and 4 on pervious page) as necessary. The system pauses three seconds between messages.
- 4. Press **#** at any time during the message to save and skip it.

**NOTE**: Don't forget to delete messages so your mailbox doesn't fill up.

## Voice Mail Instructions

### *Playback Options*

Use these options when listening to a message in manual or scan mode.

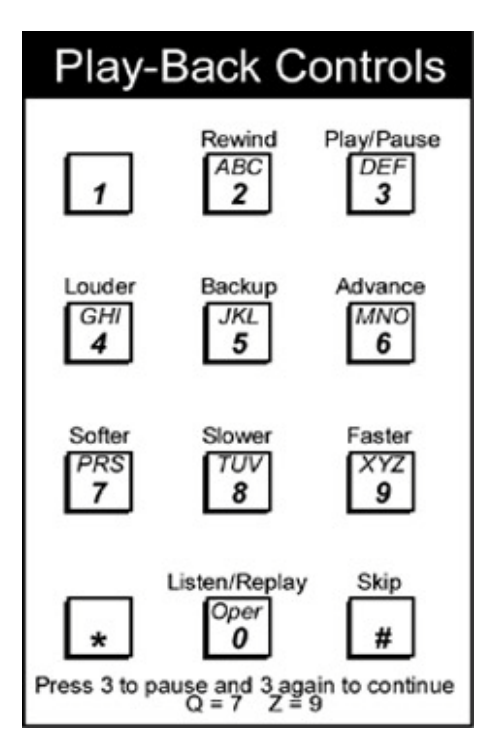

Press **0** to listen or replay a message from the beginning without replaying the header.

- Press **3** to pause the message, and press **3** again to continue.
- Press **5** to backup the message a few seconds.
- Press **6** to advance the message a few seconds.
- Press **4** to increase the volume.
- Press **7** to soften the volume.
- Press **8** to slow down the message.
- Press **9** to speed up the message.